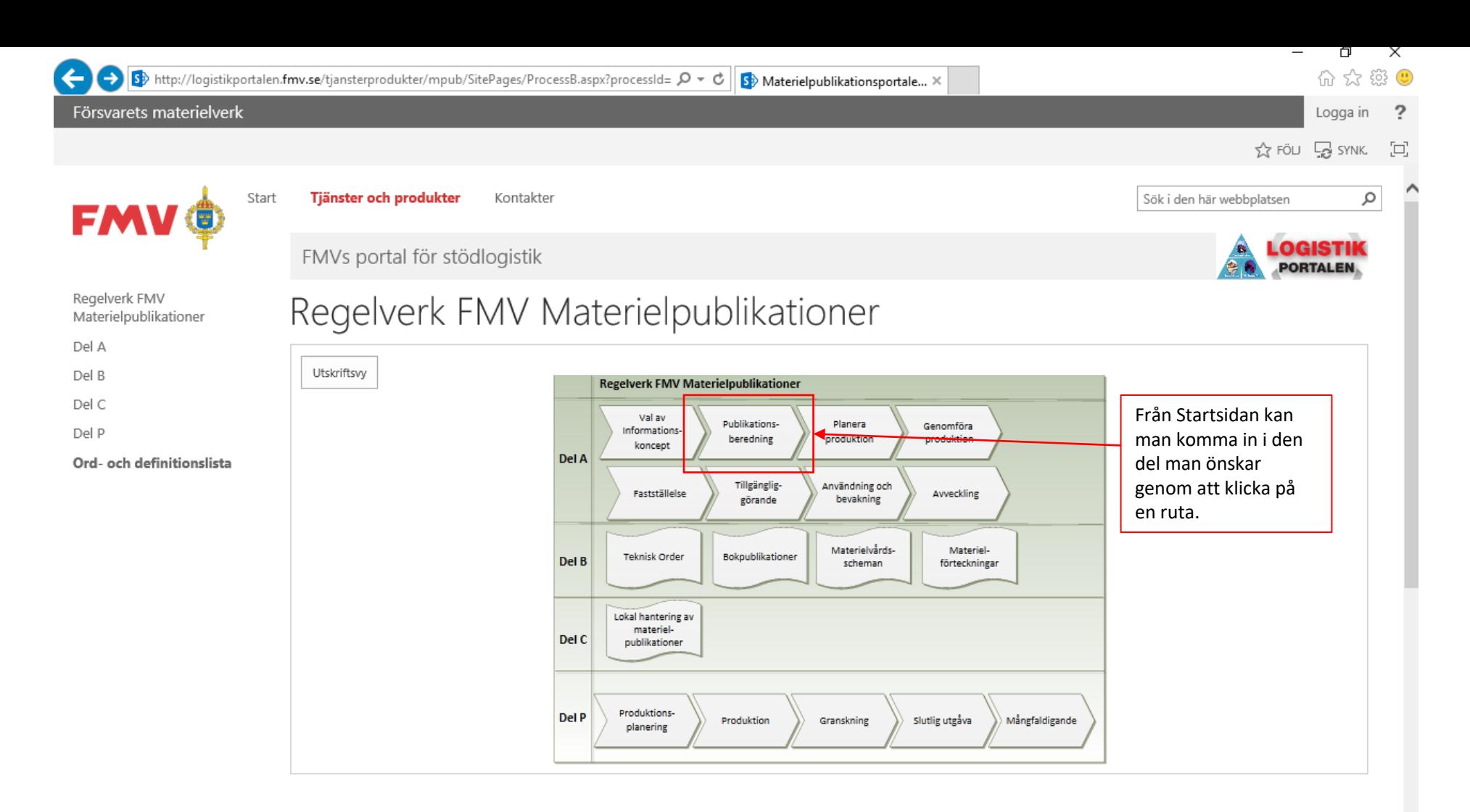

## Inledning

## Syfte

Syftet med "Regelverk FMV materielpublikationer" är att ge ensade och entydiga regler och rutiner för hantering av FMVs materielpublikationer i ett livscykelperspektiv.

Regelverket riktar sig till:

- · tekniskt ansvariga och publikationshandläggare vid FMV
- · producenter, skribenter hos materielleverantörer, vid fristående företag och inom FMV och Försvarsmakten
- · användare av materielpublikationer

## Tillhörande dokument

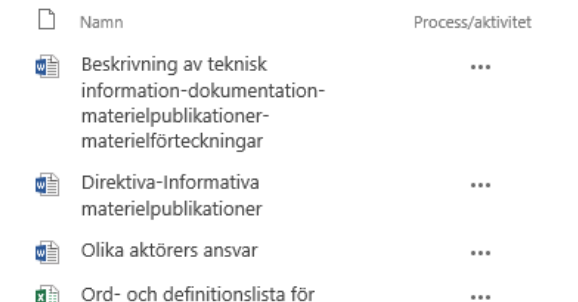

 $\checkmark$ 

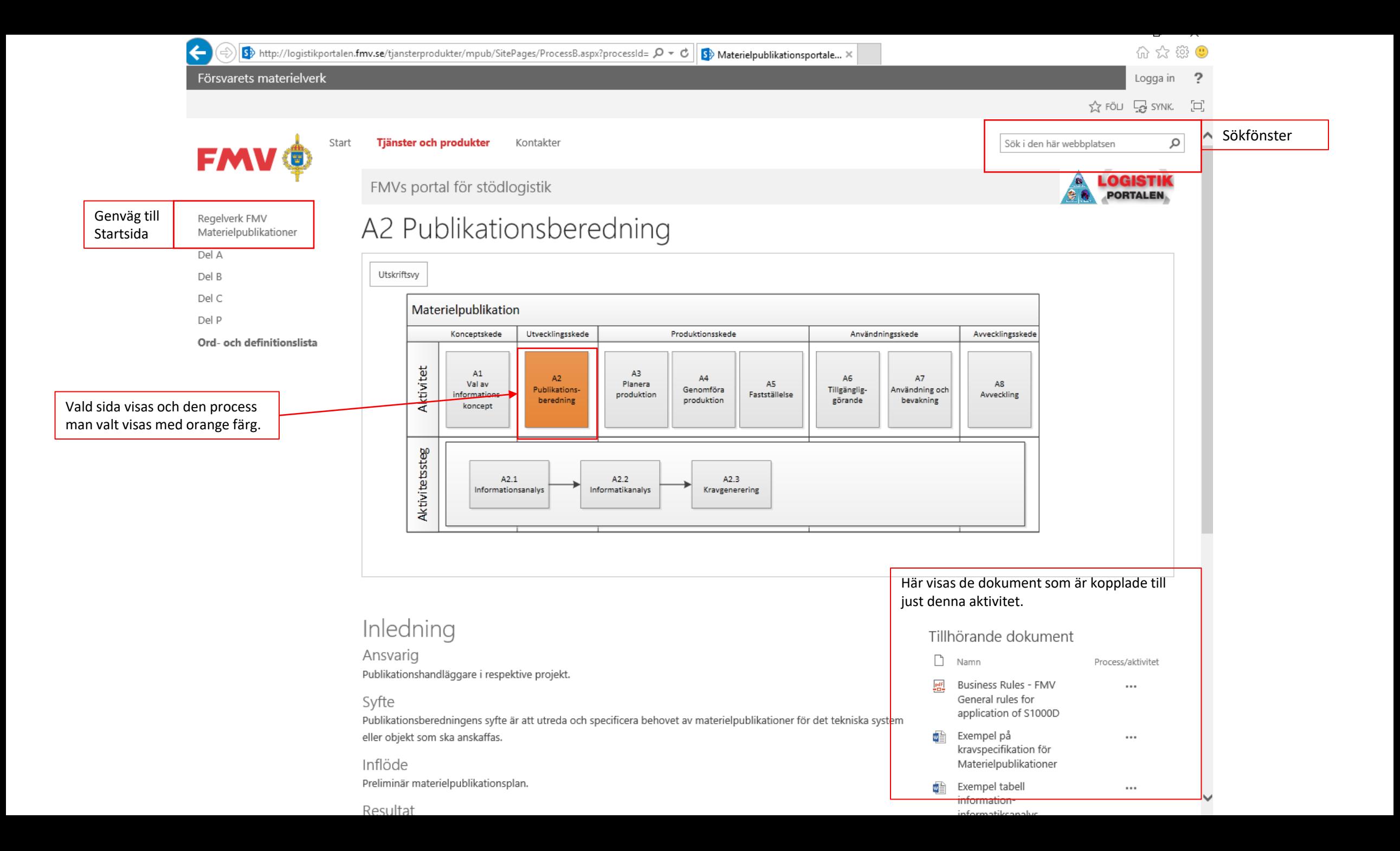